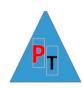

# Power BI Introduction – 1 Day

## **Introduction to the Power BI Desktop Application**

Power BI Concepts and desktop application overview

# Power Query Overview – Transformation/Cleansing

Appending & Merging Data

**Splitting Columns** 

Managing the Transformation Process with Applied Steps

Power BI report with Power Query Exercise - Movies

#### **Power BI Service Overview**

**Quick Insights** 

Dashboards

# **Visualisations - Car Sales Report**

Creating Tables/Matrices/Cards. Drill Down

Basic Chart Types: Line, Pie, Column, Bar, Maps. Drillthrough

Funnel, Stacked Column and Bar, Scatter, Bubble, Waterfall, Clustered

**Bookmarks** 

#### Slicers v Filters Data

Multiselect/Single select/Formatting Slicer Elements

Visual, Page & Report Filters

## **Other Power BI Features**

Q&A/ Smart Narrative

Key Influencers/ Decomposition Trees